түн түрүн түрүн түрүн түрүн түрүн түрүн түрүн түрүн түрүн түрүн түрүн түрүн түрүн түрүн түрүн түрүн түрүн түрү িলে এক এবং এক এবং এক এবং এক এবং এক এবং এক এবং এক এবং এক এবং এক এবং এক এবং এক এবং এক এবং এক এবং এক এবং এক এবং<br>এক এবং এক এবং এক এবং এক এবং এক এবং এক এবং এক এবং এক এবং এক এবং এক এবং এক এবং এক এবং এক এবং এক এবং এক এবং এক এব ●7,000 →7,000 →7,000 →7,000 →7,000 →7,000 →7,000 →7,000 →7,000 →7,000 →7,000 →7,000 →7,000 →7,000 →7,000 →7,00<br>→7,000 →7,000 →7,000 →7,000 →7,000 →7,000 →7,000 →7,000 →7,000 →7,000 →7,000 →7,000 →7,000 →7,000 →7,000 →7,0 ニ ロユ エロ エ i;;i九州大学 i;;i ▒大型計算機センターニュース ▒ = 1993.10.5 **No. 491 - 第4 福岡市東区箱崎六丁目10番1号**<br>No. 491 - 第4 九<del>州大学大型計算機センター</del> 二皐一x 工・一竃 9,'+,,→γ,噸,,→79→7,-6,,十,,→ン,弍7,弍7,→7タ→,,→,,47,噸7,弔7,→,,→,,r●7'一セ7,弔7,一聖7,噌,,→7,→,'弍7ク弍,,→,,→7,→7,'

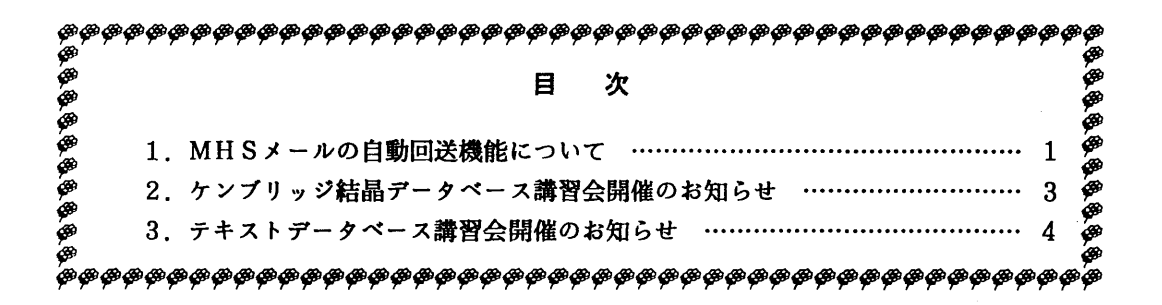

1.MHSメールの自動回送機能にっいて

平成5年8月30日(月)から、MHSメールの自動回送ができるようになりました。自動回 送とは,自アドレス宛のメールを指定された回送先に転送する機能です.なお,この機能は本セ ンターの固有機能として公開するものであり,以下に示す仕様は暫定的なものです.

[回送先の指定方法]

 ①データセット#FORWARD. TEXTに回送先のアドレスを指定する.回送先は1ヶ所(先頭1レコ ード)だけが有効となる. アドレスは次の例のように指定する.

・回送先がMHS(英名)の場合

/S=B79999B/OU=CC/0=KYUSHU-U/PRMD=MHS/

・回送先がMHS(和名)の場合

/S・B79999B/OU・大型計算機センター/0・九州大学/PRMD・MHS/

・回送先がMHS外の場合

b79999b@kyu-cc. cc. kyushu-u. ac. jp

READY

E#FORWARD. TEXT ASIS NONUM…#FORWARD. TEXTというデータセットを編集

KEQ523201 DATA SET NOT FOUND, ASSUMED TO BE NEW

INPUT

b79999b@kyu-cc.cc.kyushu-u.ac.jp …転送先のアドレス (MHS外) を入力

… ENTERキーのみを入力

E

END S… データセットを保存

```
  KEQ524601 SAVED IN DATA SET 'A79999A.#FORWARD. TEXT'
```
READY

②自分宛にメールを出して回送先にメールが転送されることを確認する.

[注意事項]

①データセット#FORWARD. TEXTの属性は次のとおりであること.

LISTD #FORWARD. TEXT ··· データセット属性の確認

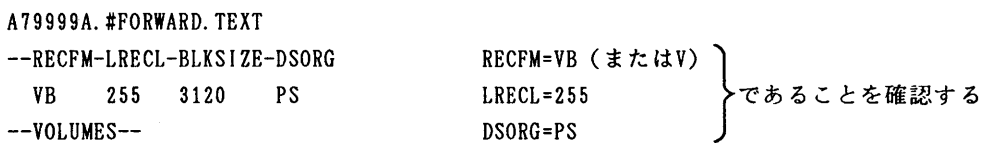

PUB118

②回送先(回送先1)が本センターMHSメールシステム内の場合,回送先1に自動回送の指定 (回送先2) があってもその指定は有効とはならない. この場合のメールは回送先1のメールボッ クスに格納される.

③和名アドレス(日本語を含むアドレス)から発信されたメールをMHSメールシステム外に回 送することはできない.この場合のメールは従来どおり自メールボックスに格納される.

④回送されたメール内の宛先アドレスは,本来のアドレスではなく回送先のアドレスに書替えら れる.

⑤メールがループすることのないように注意する.

(ネットワーク掛 内線2543)

2.ケンブリッジ結晶データベース講習会開催のお知らせ

標記講習会を下記の要領で開催いたします.希望者は,共同利用掛(内線2532)にお申し 込み下さい.

記

- ・日 時 10月29日(金) 10時00分 ~ 16時00分<br>・受付時間 9時30分 ~
- 9 時 3 0 分 ~<br>初心者
- ・対 象 初心<mark>者</mark><br>・募集人員 30名
- ・募集人員<br>・内 容
- ・内 容 ケンプリッジ結晶データベースの利用法と実習<br>・会 場 大型計算機センター・多目的講習室(3階)
- ・会 場 大型計算機センター・多目的講習室(3階)<br>・講 師 九州女学院短期大学 河野 重昭. T.
- 九州女学院短期大学 河野 重昭, 工学部電気工学科 竹田 正幸 テキスト センターで用意
- 時間割

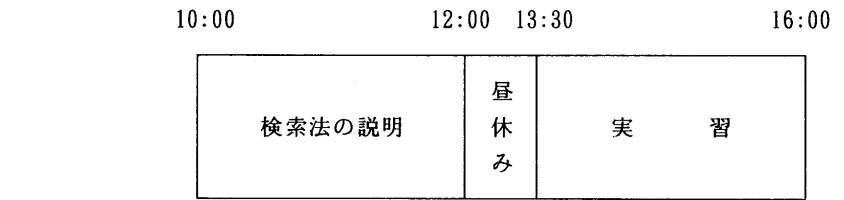

· 申込期間 10月18日(月) ~ 10月22日(金)

(なお,募集定員に達し次第締め切ります.)

## 5 テキストデータベース購習会開催のお知らせ

 標記講習会を下記の要領で開催いたします.希望者は,共同利用掛(内線2532)にお申し 込み下さい.

記

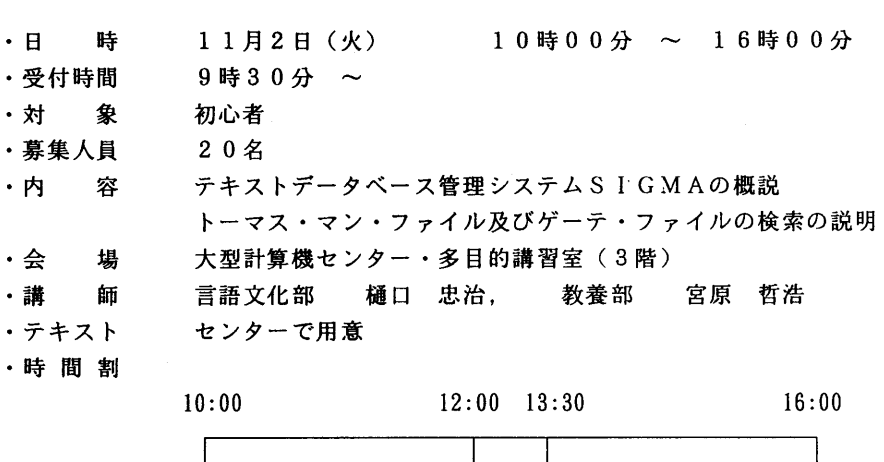

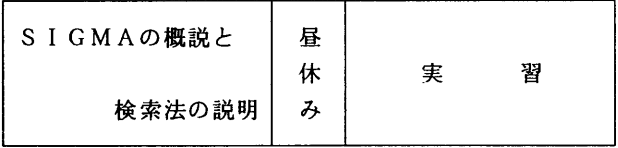

• 申込期間 10月20日 (水) ~ 10月26日 (火) (なお,募集定員に達し次第締め切ります.)